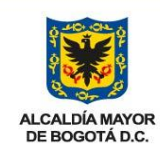

## **DEPARTAMENTO ADMINISTRATIVO DE LA DEFENSORÍA DEL ESPACIO PÚBLICO INSTRUCCIONES**

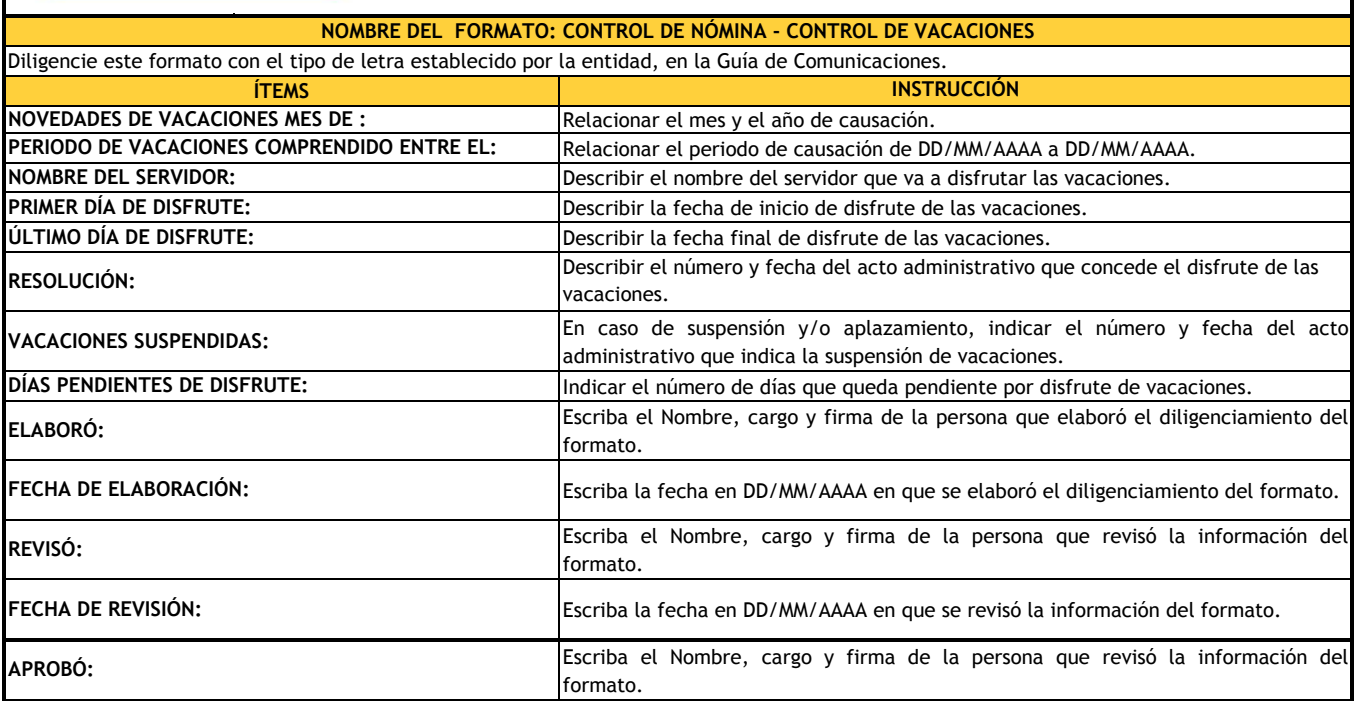

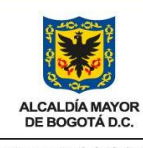

### **DEPARAMENTO ADMINISTRATIVO DE LA DEFENSORÍA DEL ESPACIO PÚBLICO**

### **FORMATO**

#### **No. Fecha** 1 2 3 4 5 6 7 8 9 10 11 12 13 14 15 16 17 18 19 20 21 **Periodo de vacaciones comprendido entre el: Fecha Primer día de disfrute Último día de disfrute Resolución No. Con Resolución Nombre del Servidor PROCESO: GESTIÓN DE TALENTO HUMANO. PROCEDIMIENTO Y/O DOCUMENTO: INSTRUCTIVO DE GESTIÓN DE TALENTO NOMBRE DEL DOCUMENTO: Control Nómina - Control de Vacaciones. No. Conse cutivo NOVEDADES DE VACACIONES MES DE : Vacaciones suspendidas Días pendientes de disfrute**

**Elaboró:**

**Fecha de Elaboración: Revisó:**

**Fecha de Revisión: Aprobó:** 

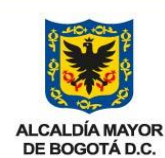

# **DEPARATMENTO ADMINISTRATIVO DE LA DEFENSORÍA DEL ESPACIO PÚBLICO INSTRUCCIONES**

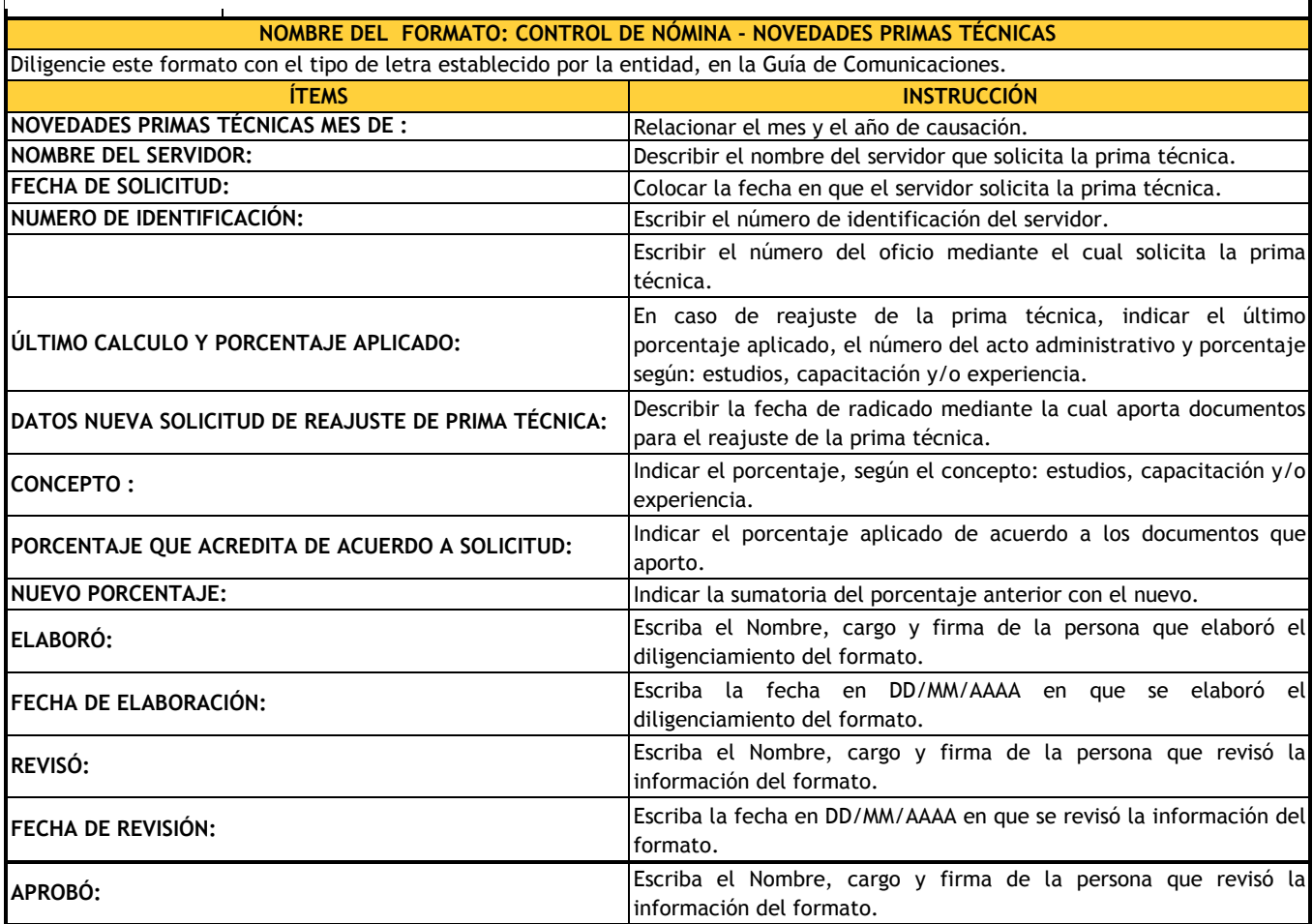

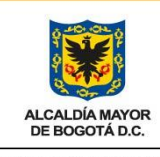

#### **DEPARTAMENTO ADMINISTRATIVO DE LA DEFENSORÍA DEL ESPACIO PÚBLICO**

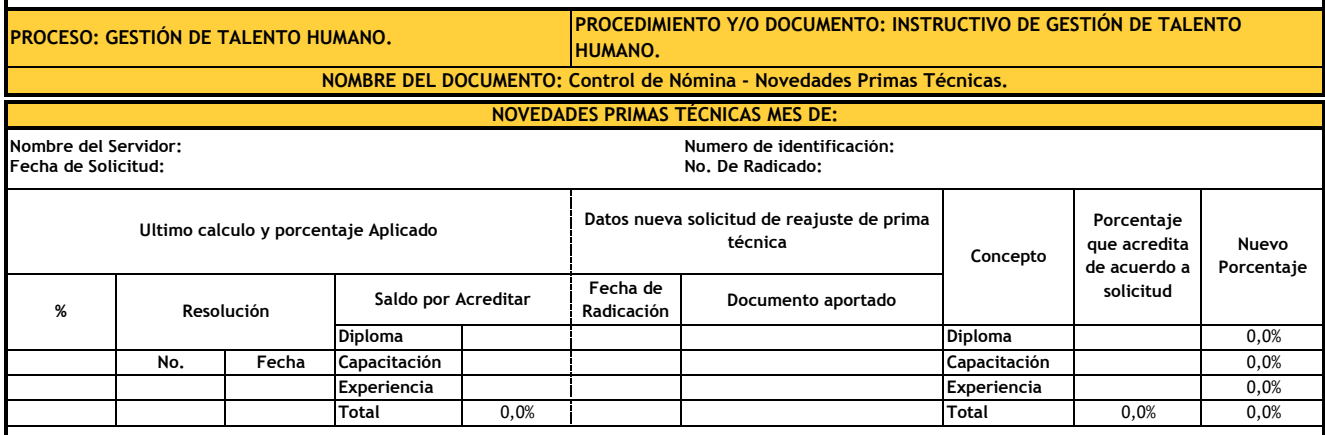

NOTA: Según el artículo 2 del decreto 320 del 13 de junio de 1995, por el cual se reglamentó el reconocimiento y pago de la prima técnica, se estableció un porcentaje del 40% sobre la asignación básica mensual para el nive **Elaboró:**

**Fecha de Elaboración:**

**Revisó:**

**Fecha de Revisión:**

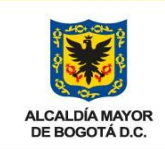

## **DEPARTAMENTO ADMINISTRATIVO DE LA DEFENSORÍA DEL ESPACIO PÚBLICO**

## **INSTRUCCIONES**

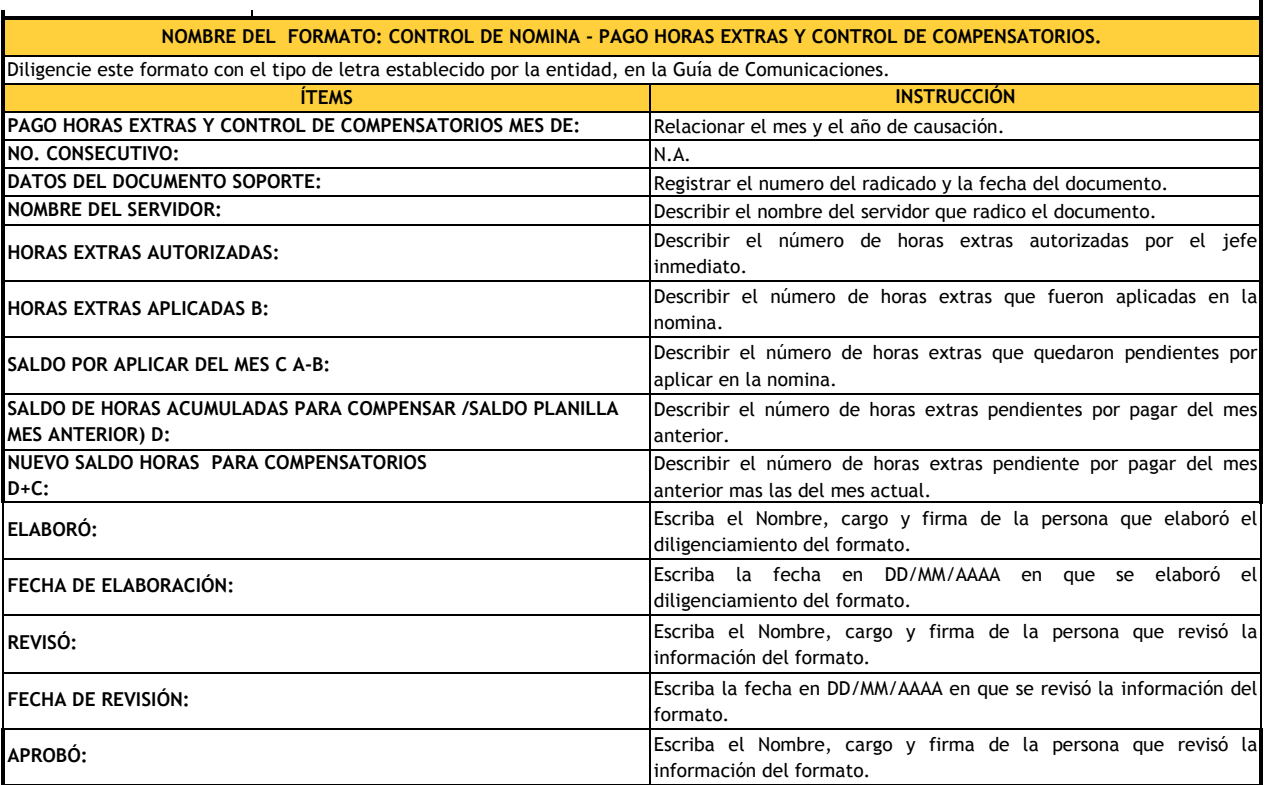

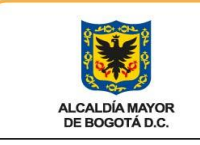

## **FORMATO**

Departamento Administrativo<br>de la Defensoría del Espacio Público -DADEP-

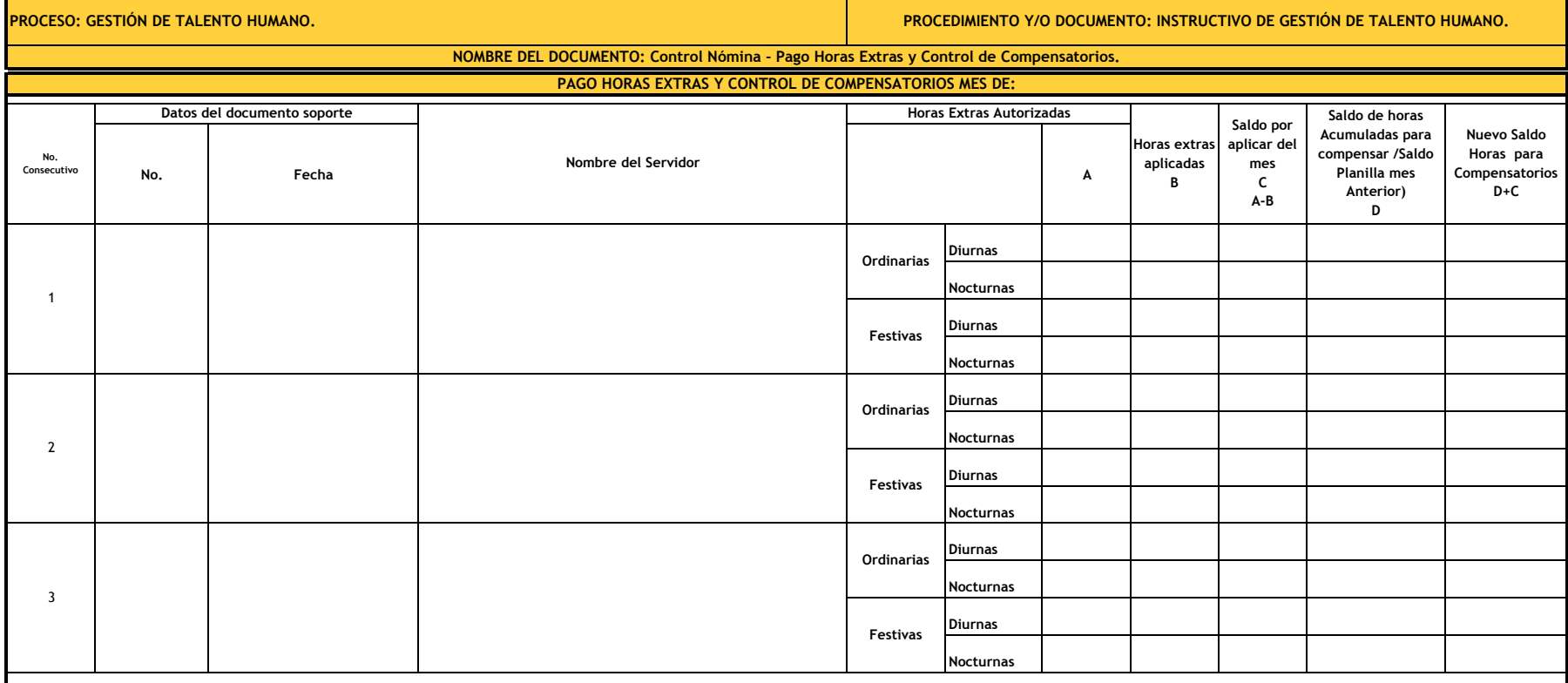

**Elaboró:**

**Fecha de Elaboración:**

 $\mathbf I$ 

**Revisó:**

**Fecha de Revisión:**

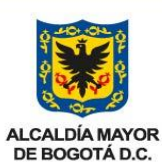

# **DEPARTAMENTO ADMINISTRATIVO DE LA DEFENSORÍA DEL ESPACIO PÚBLICO INSTRUCCIONES**

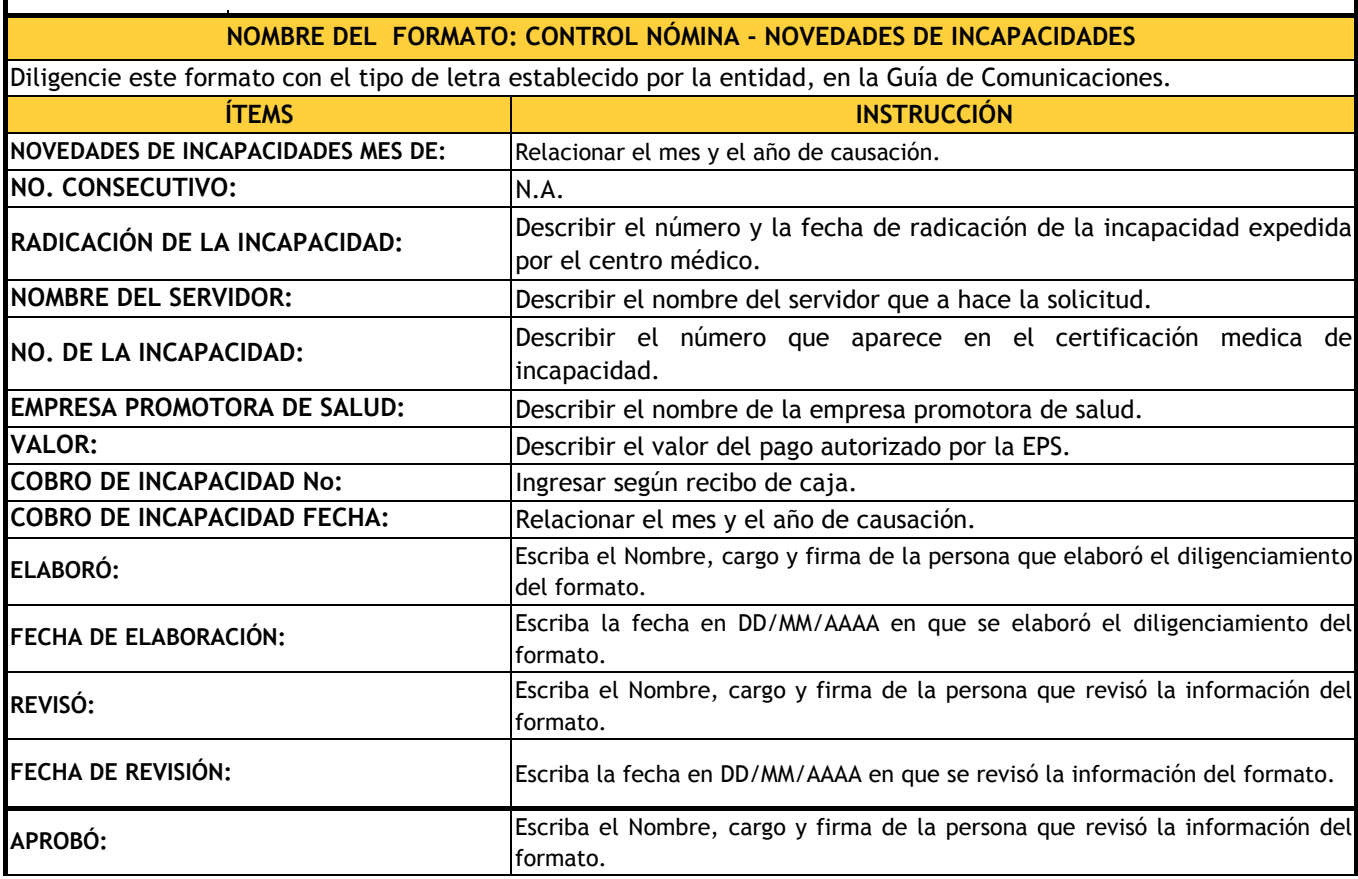

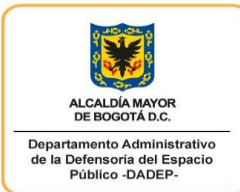

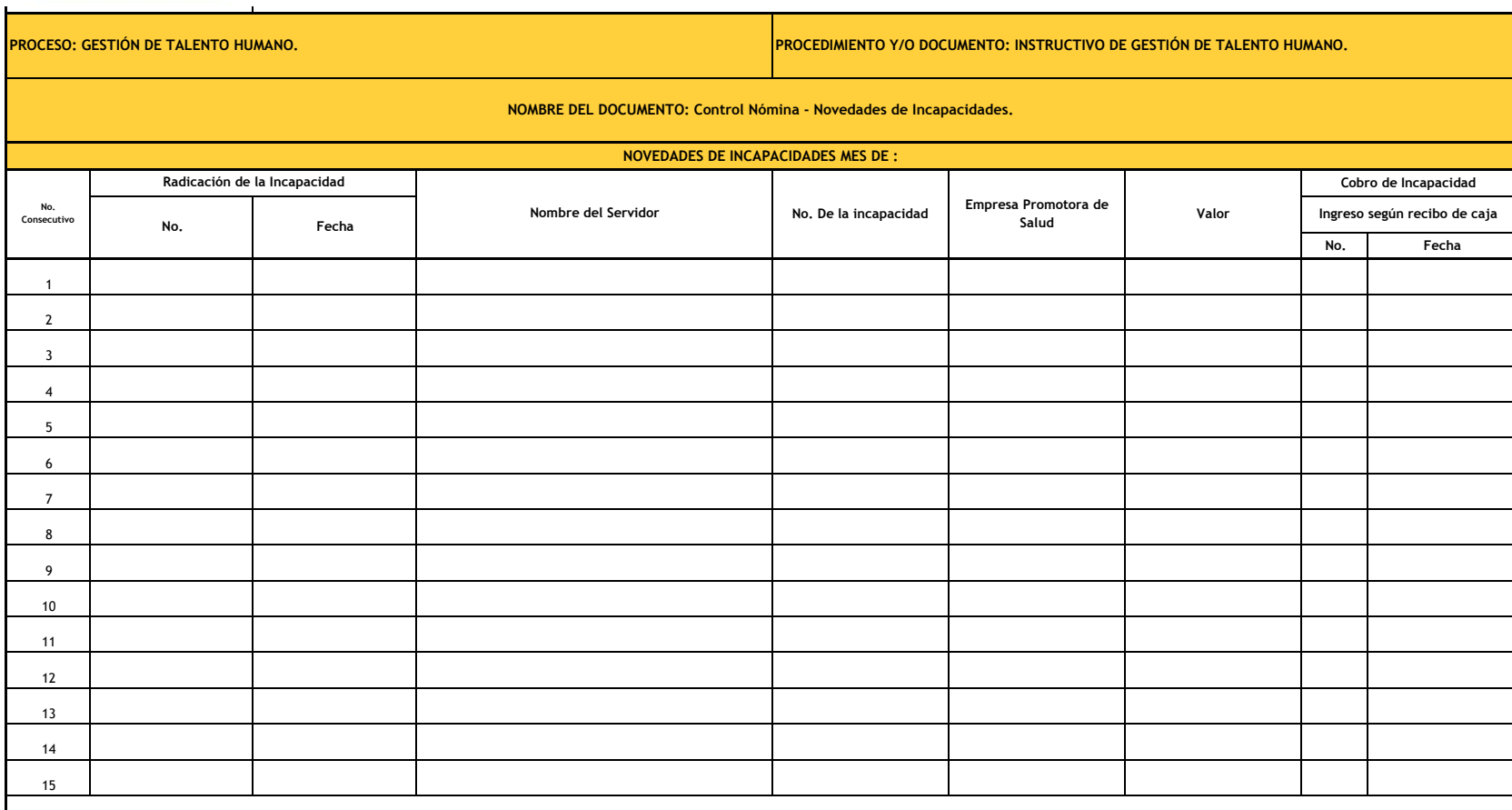

**Elaboró:**

**Fecha de Elaboración:**

**Revisó:**

**Fecha de Revisión:**

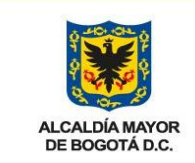

## **DEPARTAMENTO ADMINISTRATIVO DE LA DEFENSORÍA DEL ESPACIO PÚBLICO INSTRUCCIONES**

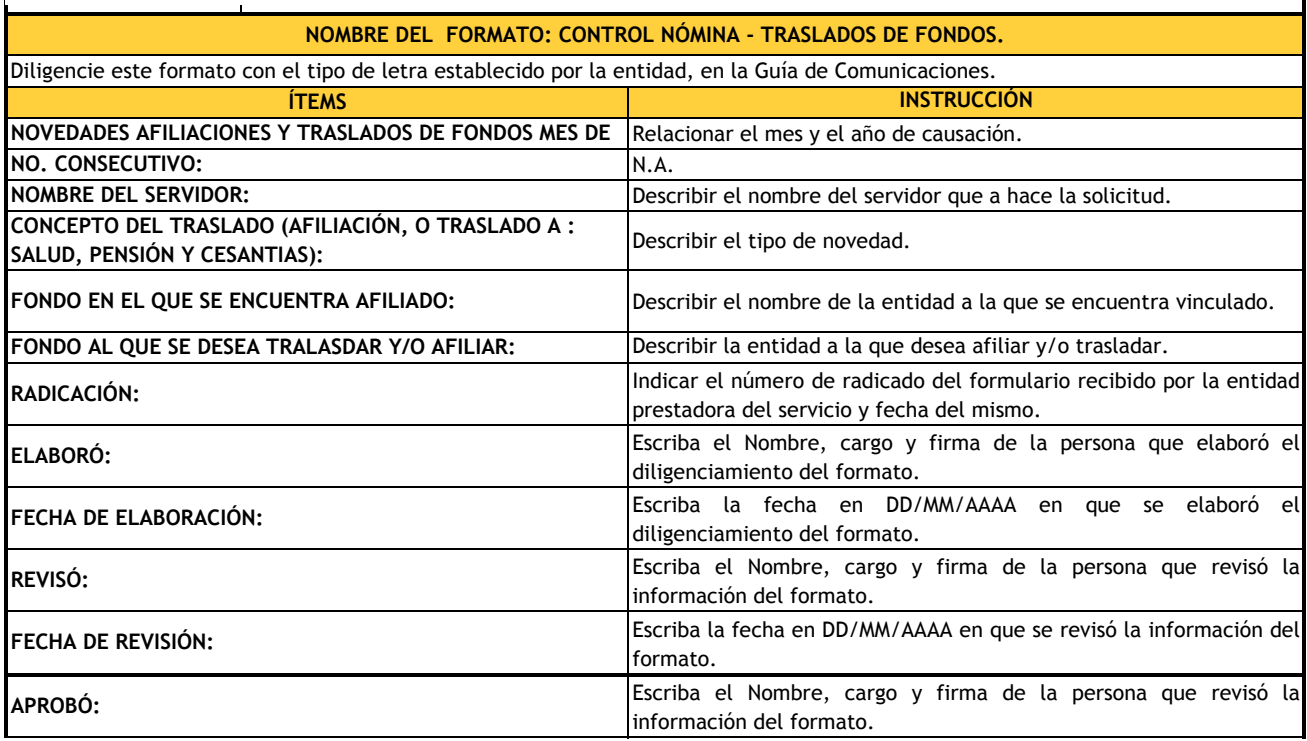

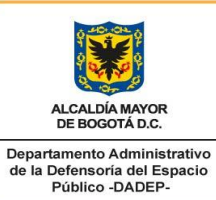

#### **FORMATO**

**PROCESO: GESTIÓN DE TALENTO HUMANO. PROCEDIMIENTO Y/O DOCUMENTO: INSTRUCTIVO DE GESTIÓN DE TALENTO HUMANO.**

#### **NOMBRE DEL DOCUMENTO: Control Nómina - Traslados de Fondos.**

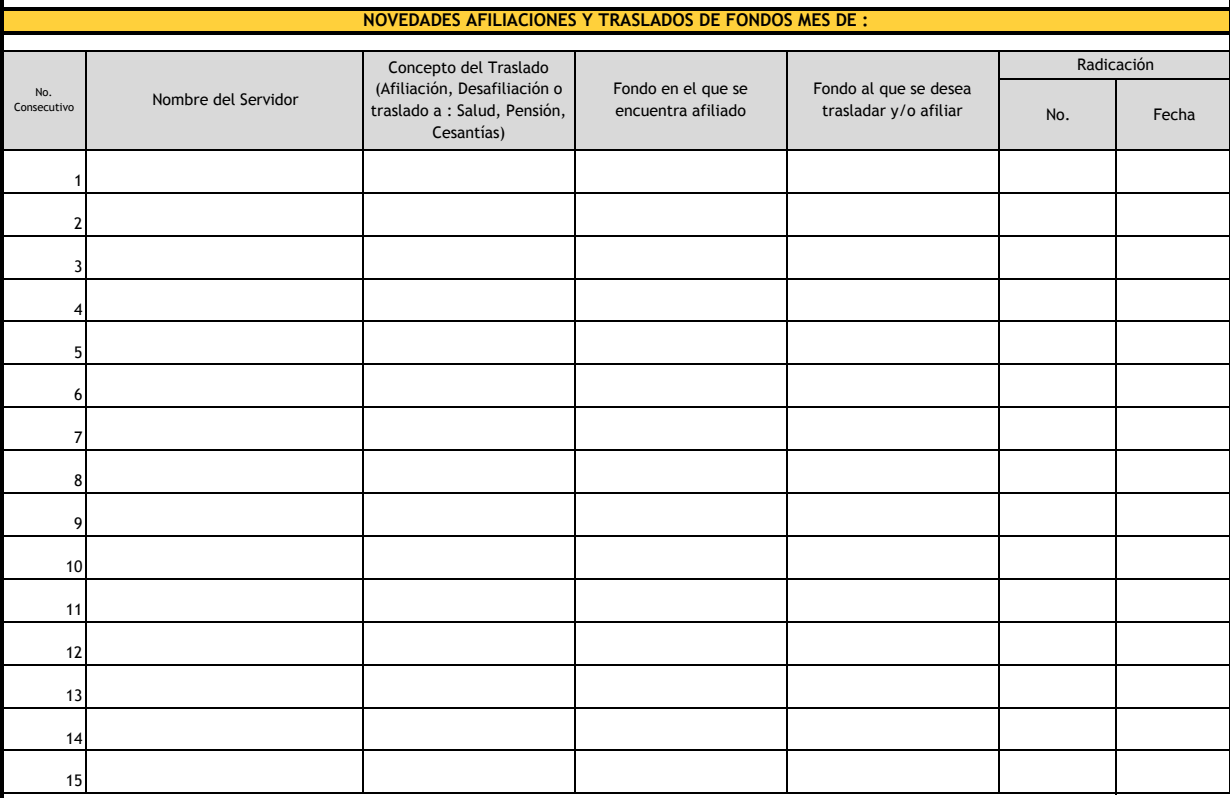

**Elaboró:**

**Fecha de Elaboración:**

**Revisó:**

**Fecha de Revisión:**

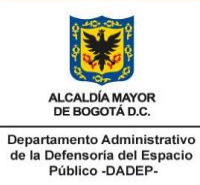

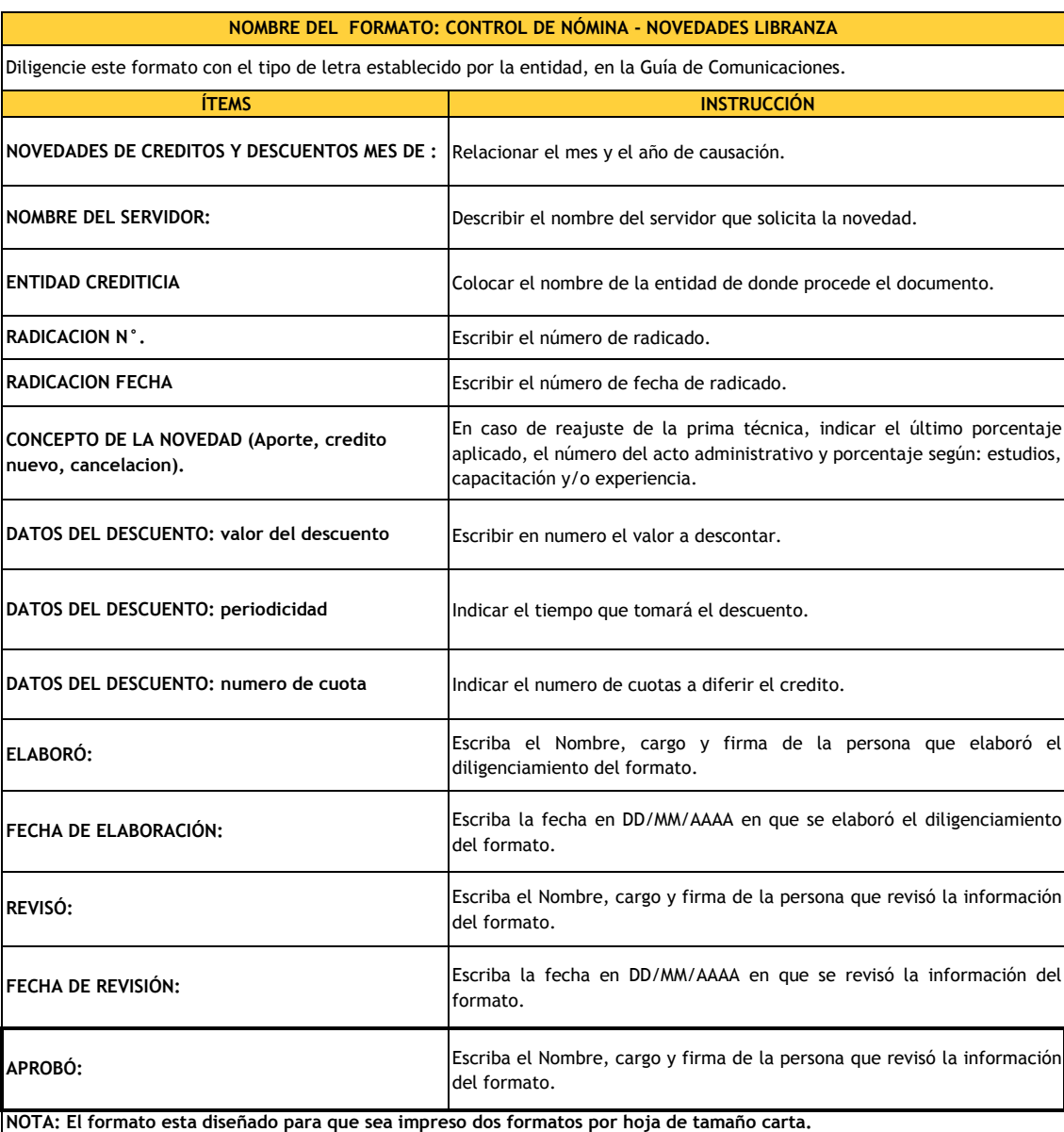

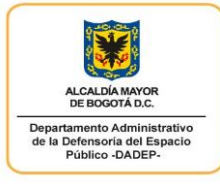

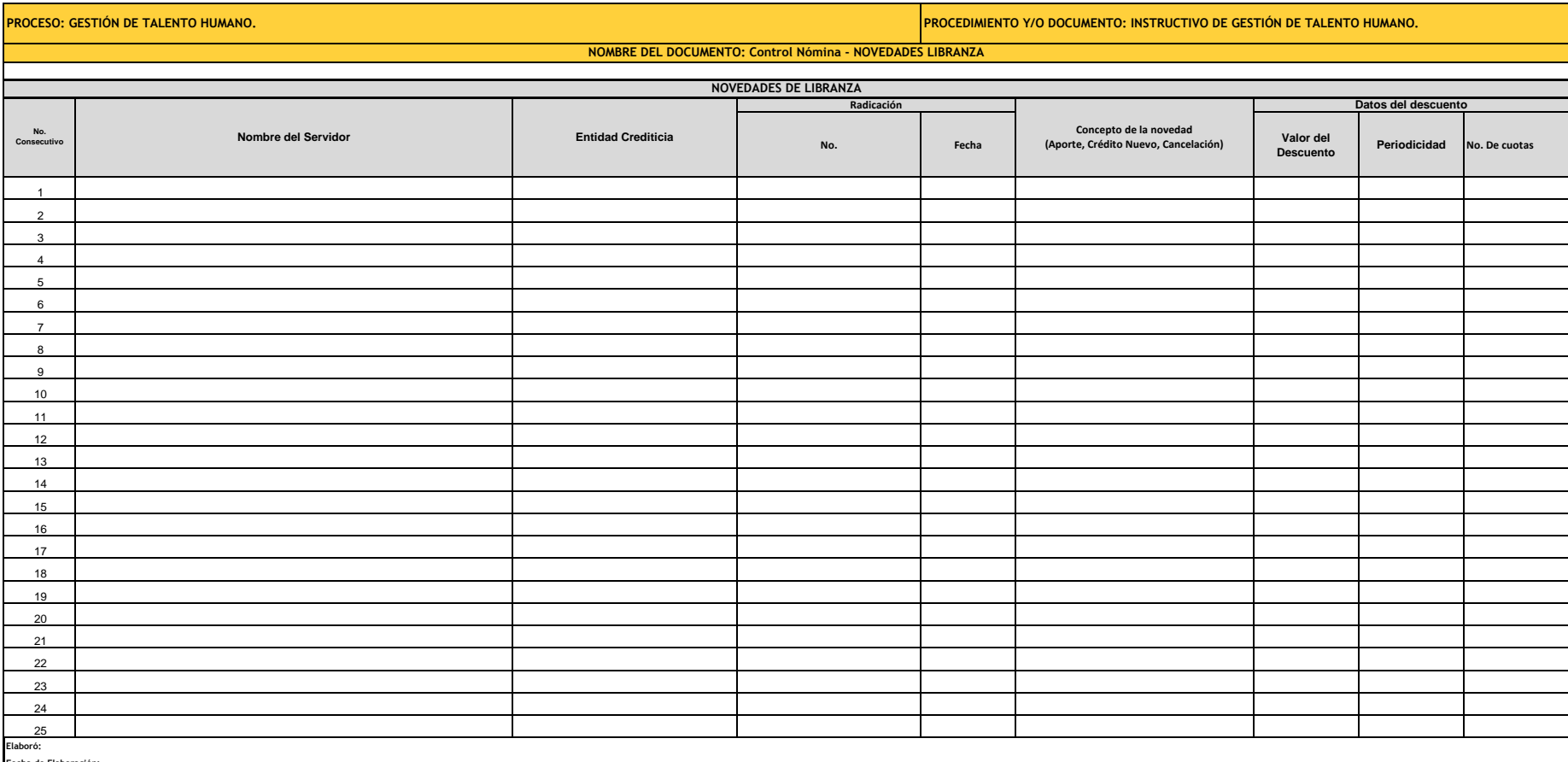

**Fecha de Elaboración:**

**Revisó:**

**Fecha de Revisión: Aprobó:** 

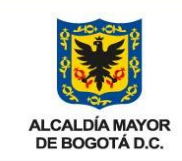

## **DEPARTAMENTO ADMINISTRATIVO DE LA DEFENSORÍA DEL ESPACIO PÚBLICO INSTRUCCIONES**

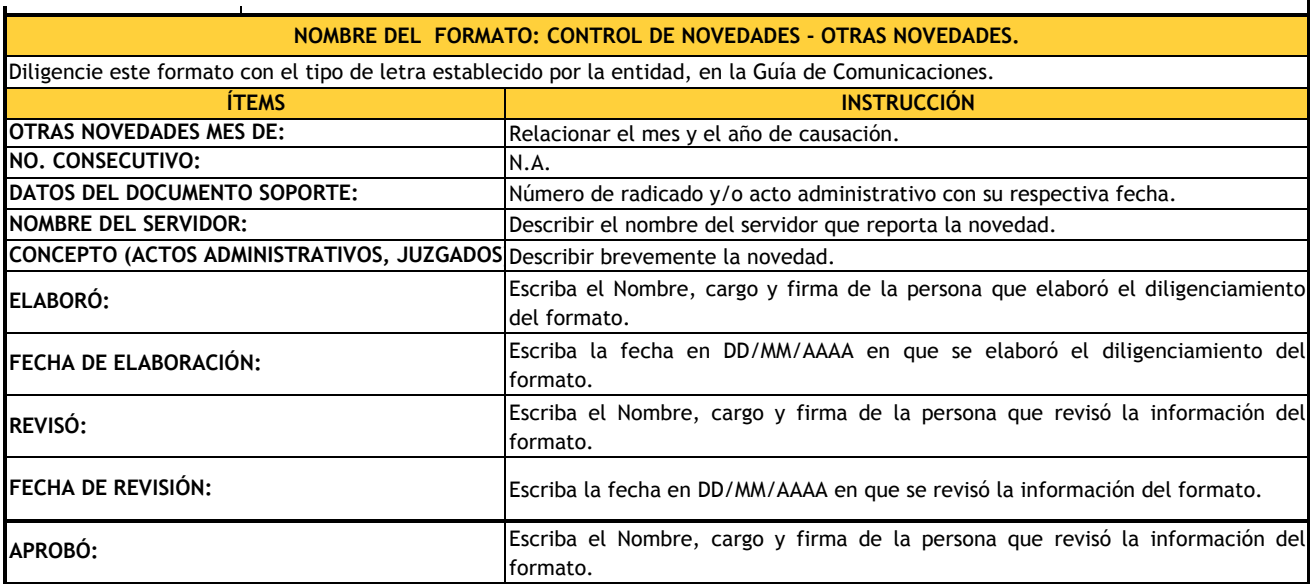

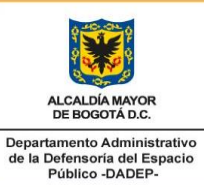

#### **FORMATO**

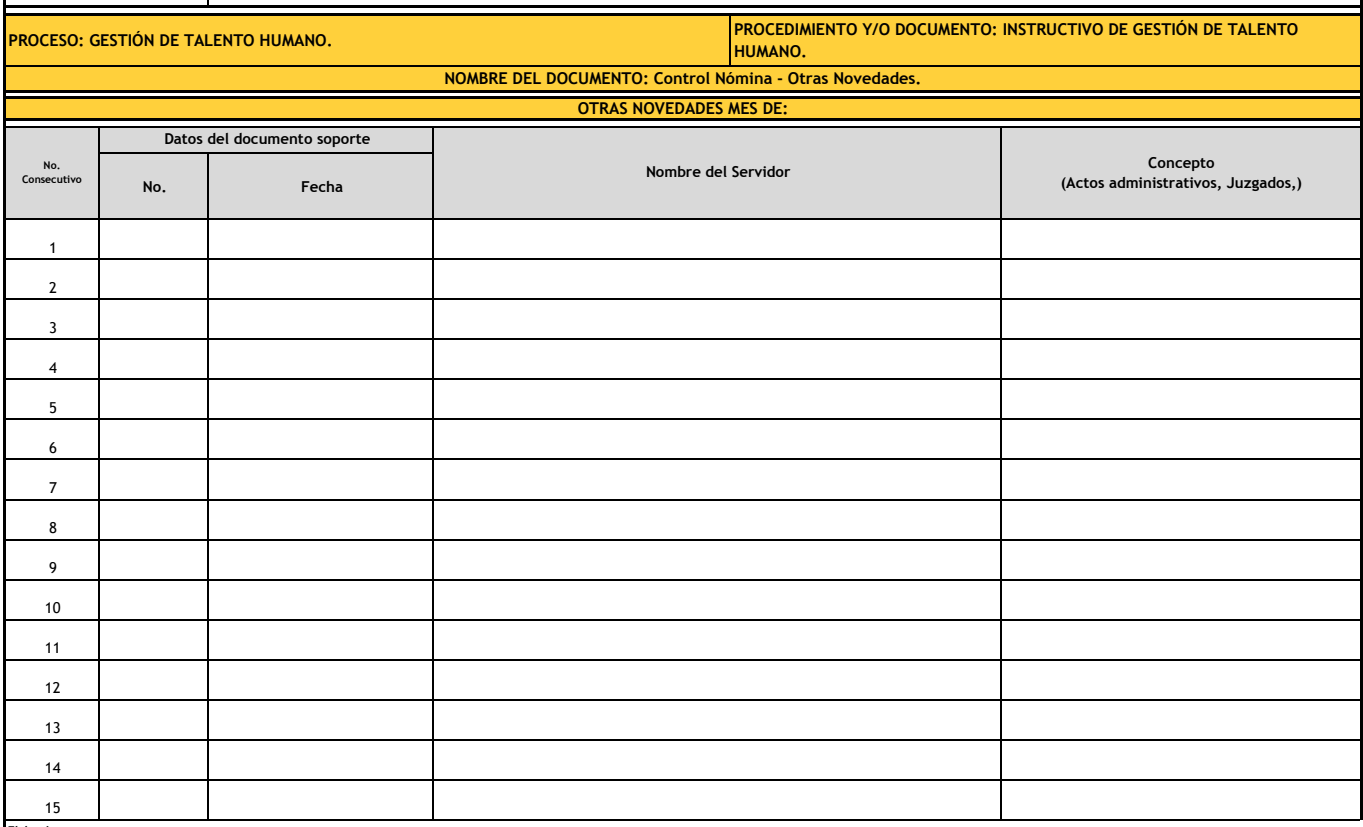

**Elaboró:**

**Fecha de Elaboración: Revisó:**

**Fecha de Revisión:**